Java Web

- 13 ISBN 9787302318934
- 10 ISBN 730231893X

出版时间:2013-9-1

版权说明:本站所提供下载的PDF图书仅提供预览和简介以及在线试读,请支持正版图书。

更多资源请访问:www.tushu111.com

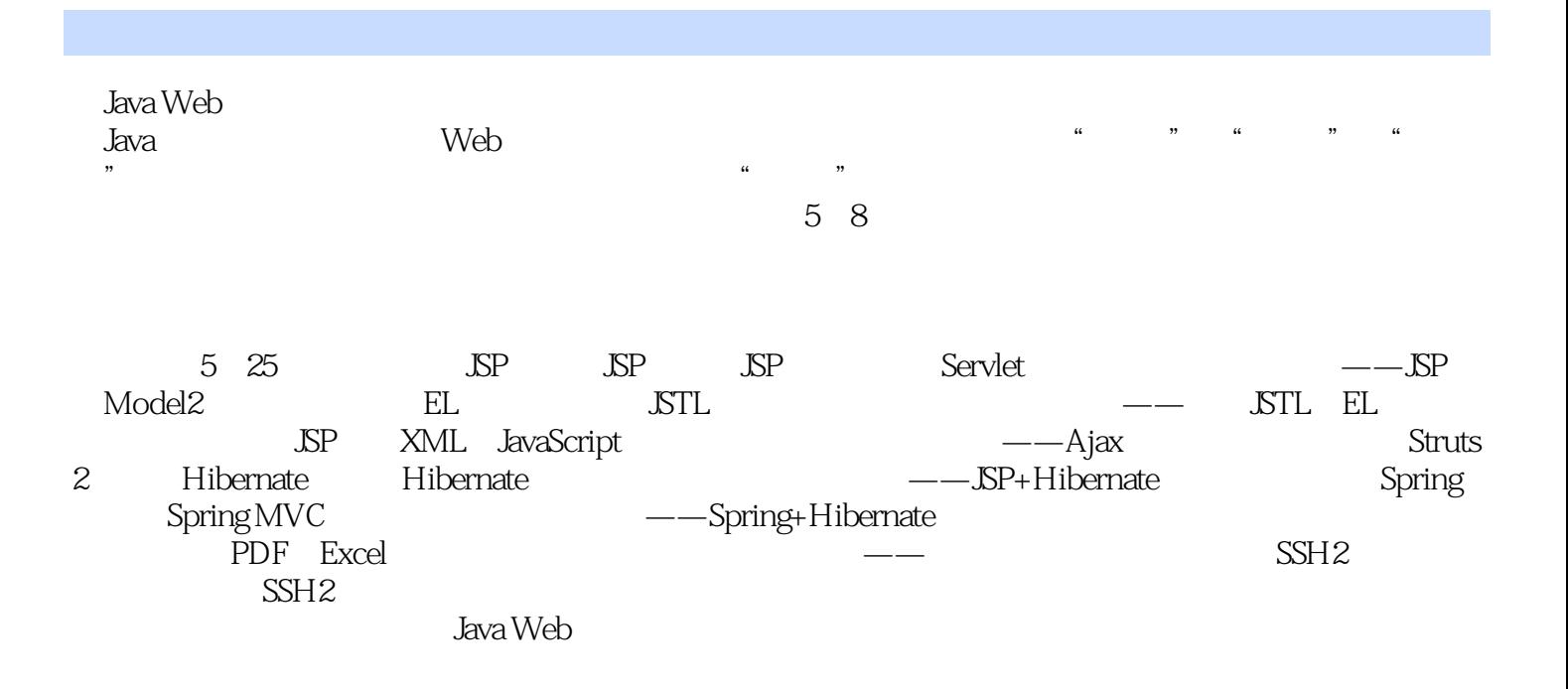

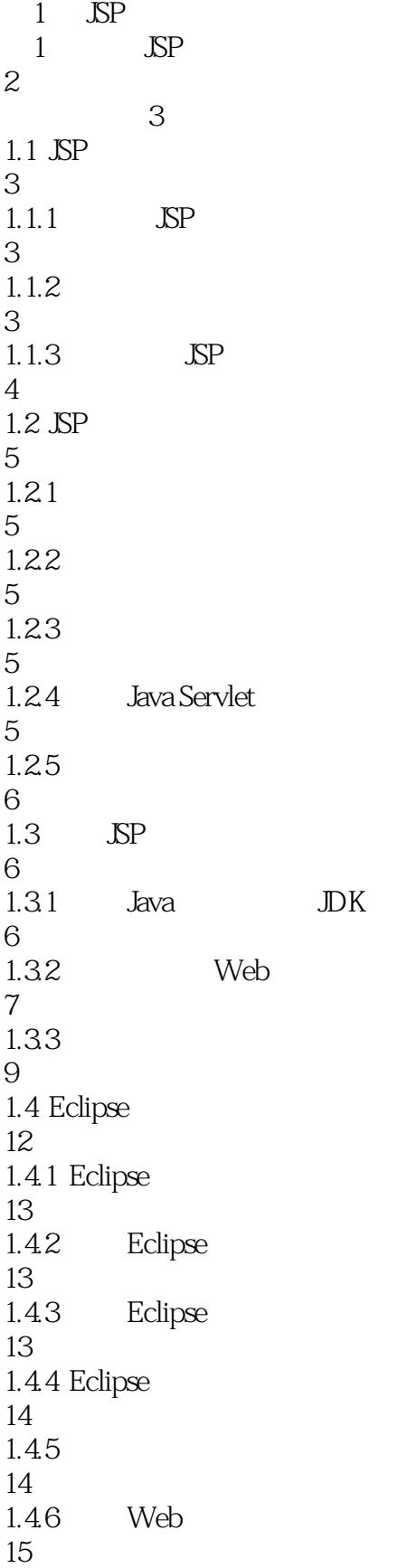

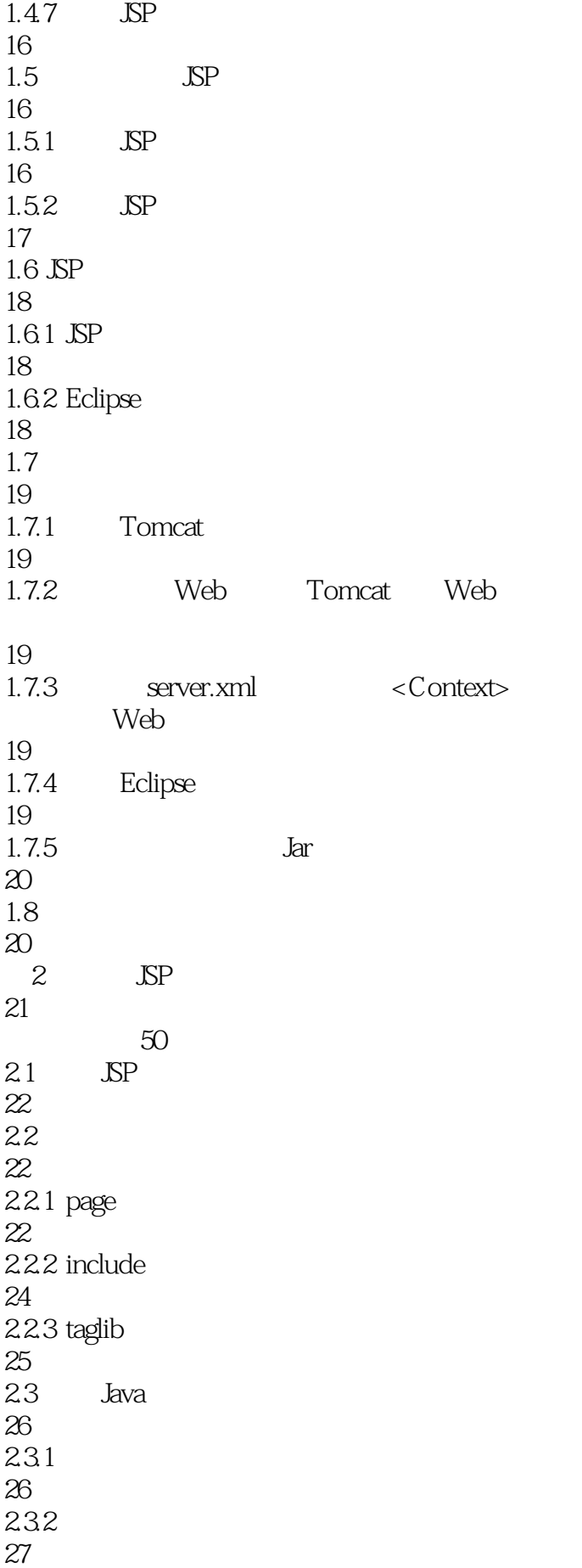

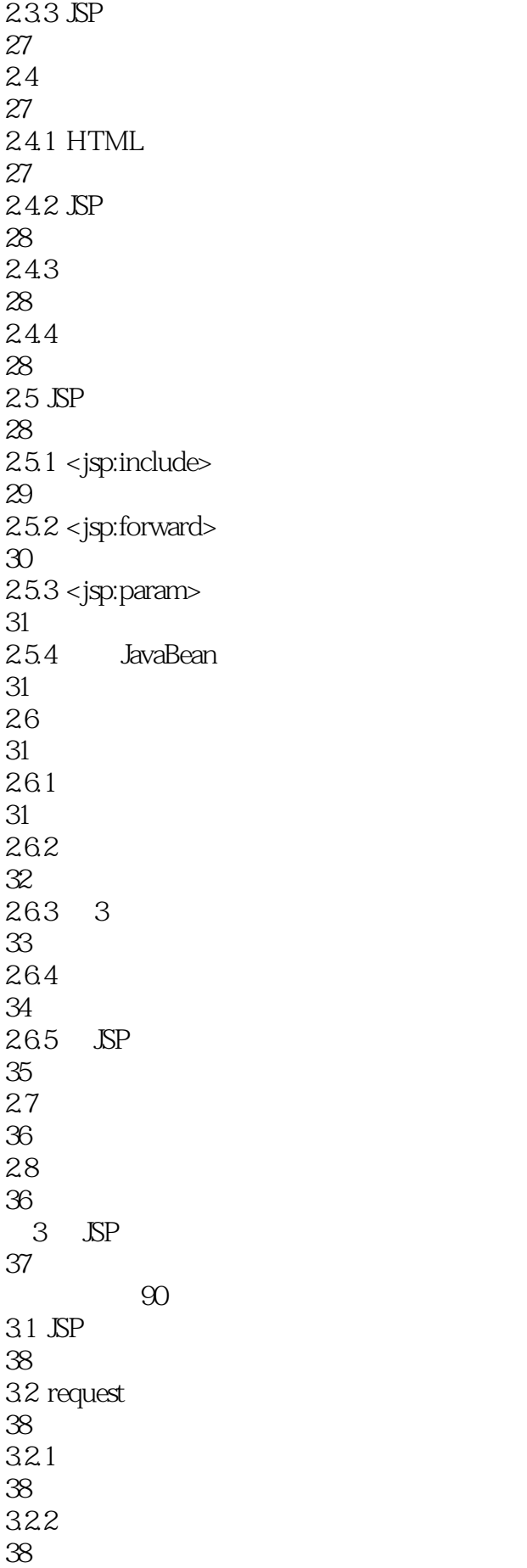

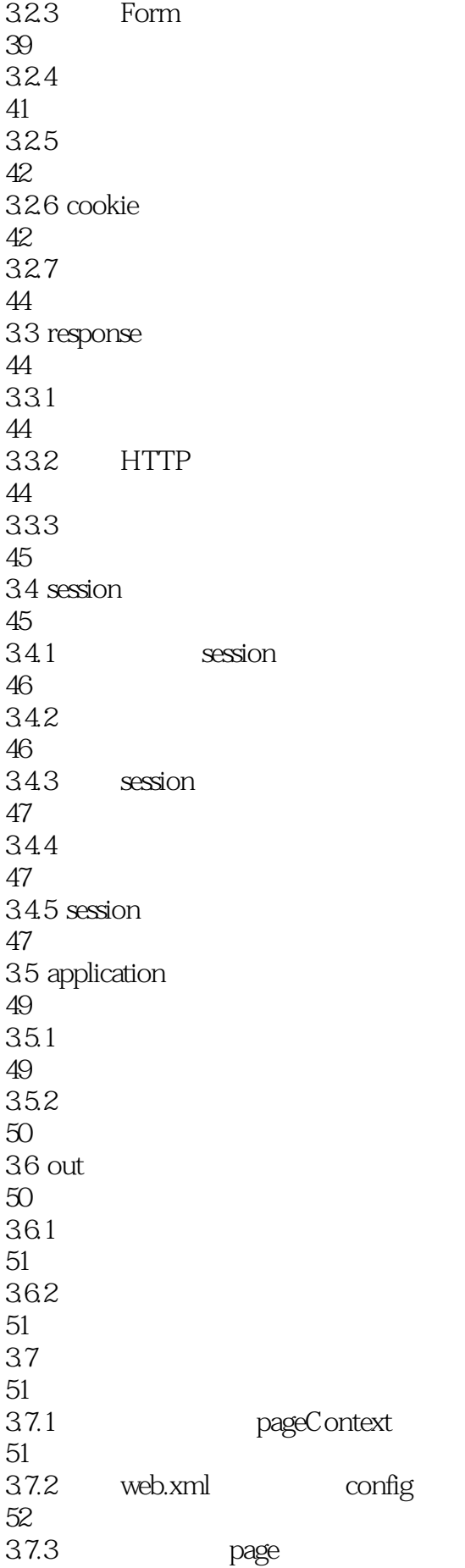

52 37.4 exception 52 38 53 381 application 53 38.2 54 383 56 384 57 385 58 39 59 3.10 59 4 Servlet 60 视频讲解:88分钟 4.1 Servlet 61 4.1.1 Servlet Servlet 61  $4.1.2$  Servlet 61  $4.1.3$  Servlet 62 4.1.4 Servlet JSP 62  $4.1.5$  Servlet 62 4.1.6 Servlet 63 4.2 Servlet 64 4.2.1 Servlet 64 4.2.2 Servlet 65 4.3 Servlet API 67 4.3.1 Servlet 67 4.3.2 ServletConfig 67 4.3.3 HttpServletRequest

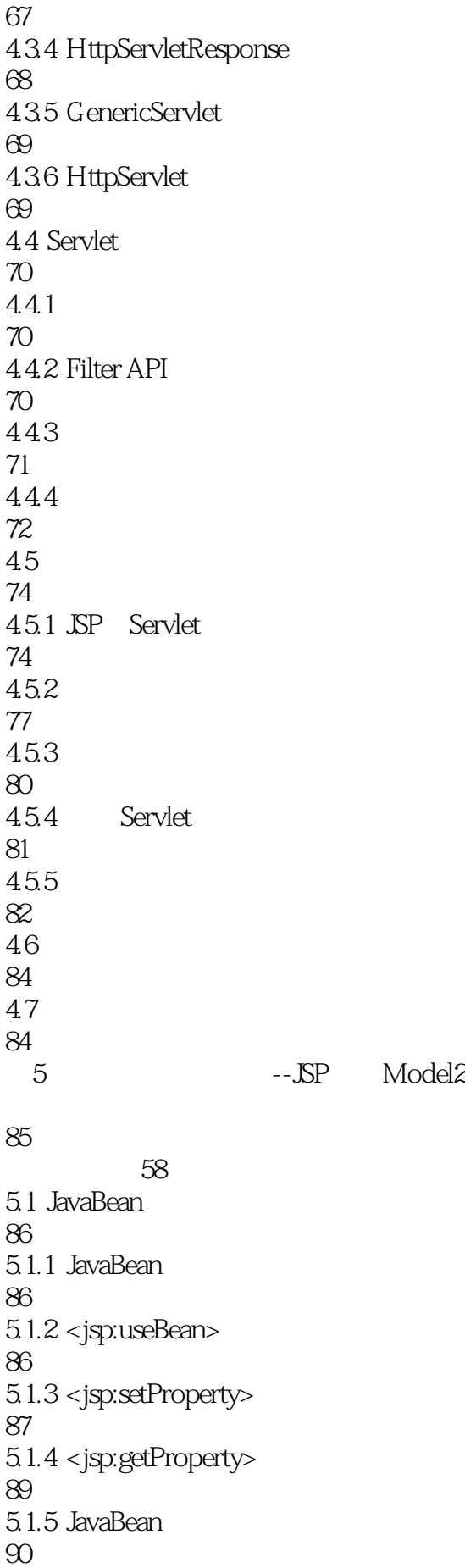

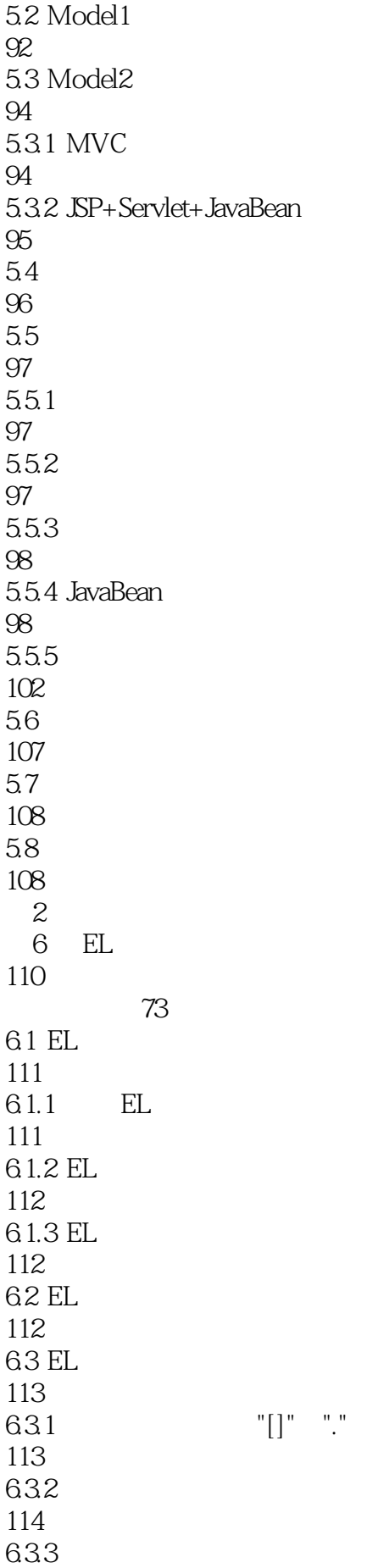

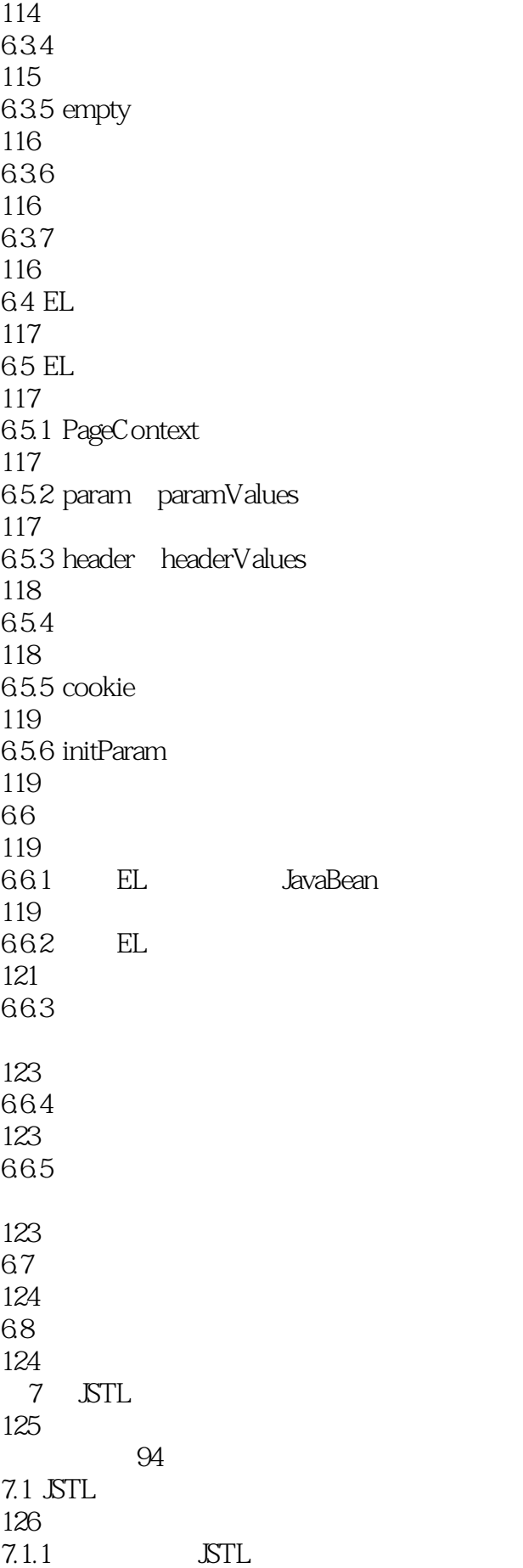

126 7.1.2 JSTL 128  $7.2$ 128  $7.2.1 < c$ :out 128  $7.2.2 < c$ :set $>$ 129  $7.2.3 < c$ :remove> 131  $7.24 < c$ :catch> 131 7.3 132  $7.31 < c$ :if> 132  $7.32 < c:choose > c:when > c:otherwise >$ 133  $7.4$ 135  $7.4.1 < c$ :forEach> 135  $7.4.2 < c$ :forTokens 137 7.5 URL 138  $7.5.1 < c$ :import $>$ 138  $7.5.2 < c$ : redirect $>$ 140  $7.5.3 < c:url$  URL 140  $7.54 < c$ :param> 141 7.6 141  $7.61$   $\text{STL}$ 141 7.62 JSTL 146 7.63 JSTL 148 7.64 JSTL 149  $7.65 \quad \text{cc:} \text{if} \geq$ 

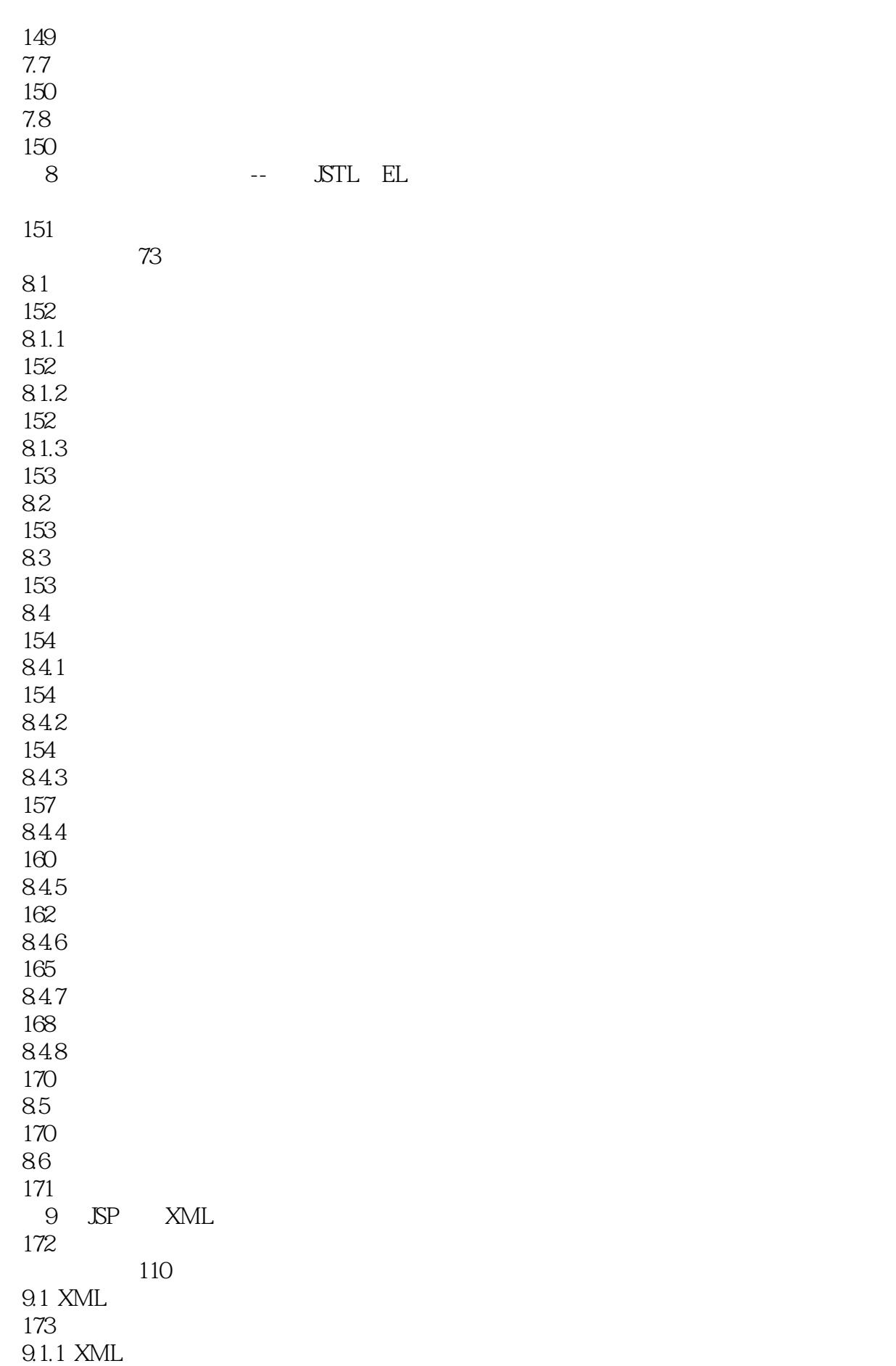

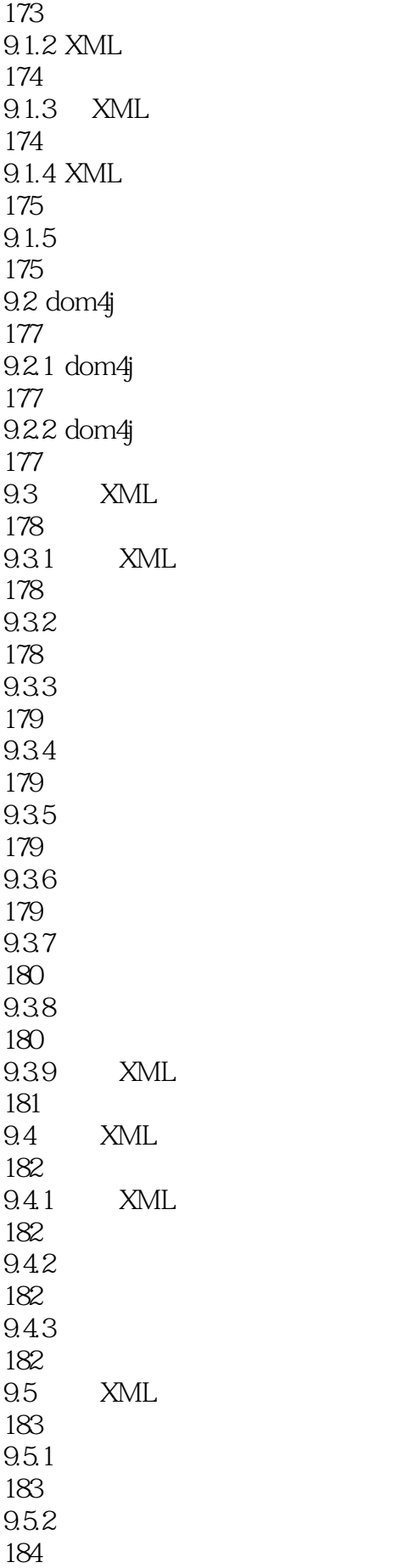

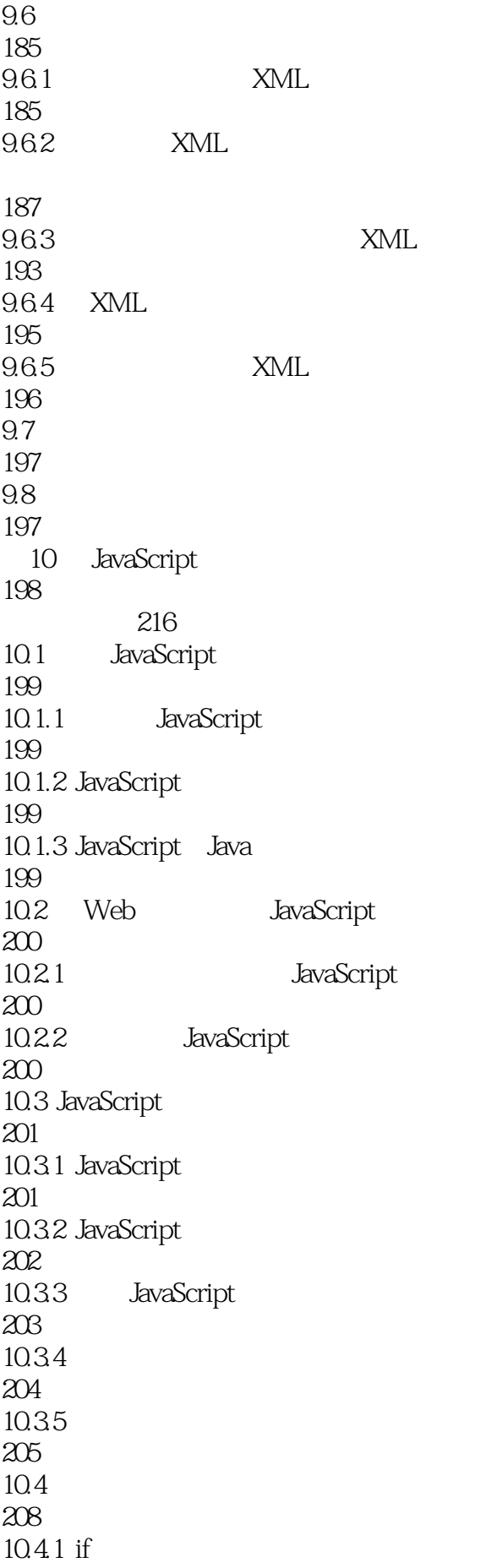

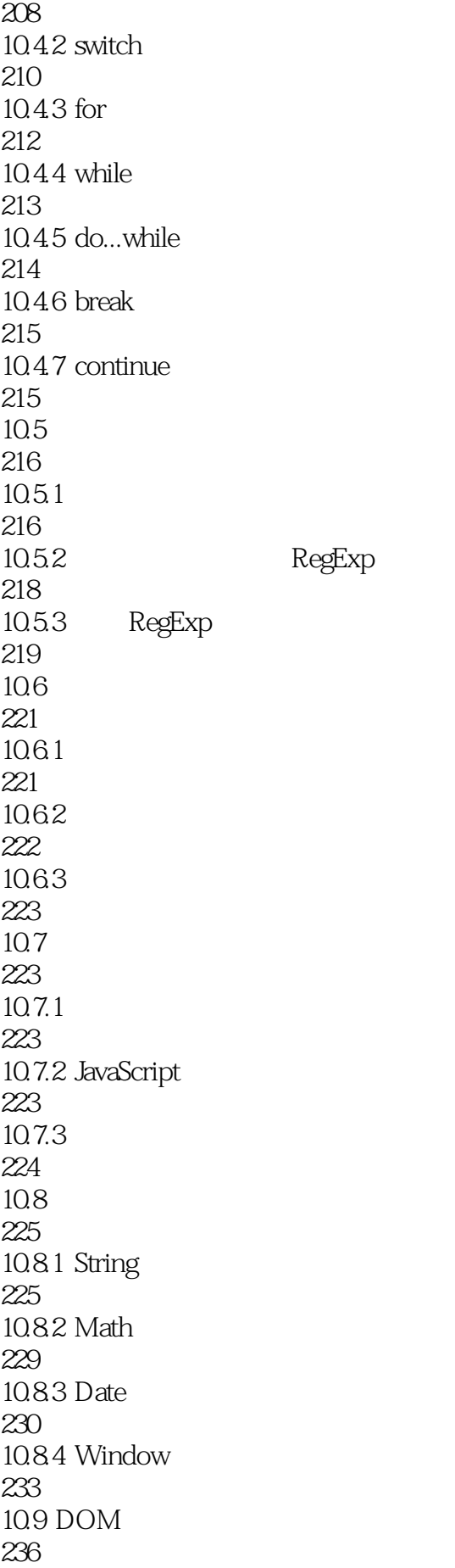

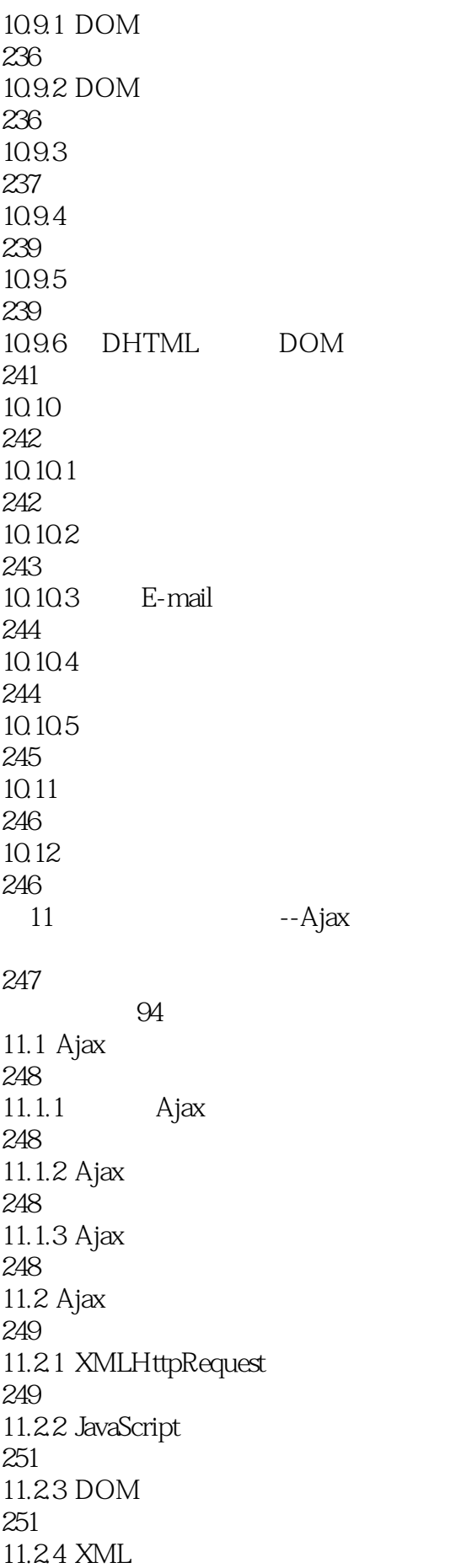

252 11.25 CSS 252 11.3 Ajax 252  $11.31$ 252  $11.32$ 253 11.33 255 11.4 jQuery Ajax 256  $11.4.1$  jQuery 256 11.4.2 GET POST 258  $11.43$ 261  $11.44$  S.ajax() 264  $11.5$  Ajax 266  $11.5.1$ 266  $11.5.2$ 266  $11.53$ 267  $11.54$ 267  $11.6$ 268  $11.61$ 268 11.62 268 11.63 269 11.64 270 11.65 270  $11.7$ 280  $11.8$ 280

 $\overline{3}$ 

12 Struts 2 282 视频讲解:62分钟 12.1 MVC 283  $12.2$  Struts  $2$ 283  $12.21$  Struts  $2$ 283 12.2.2 Struts 2 284  $12.3$  Struts  $2$ 284 12.3.1 Struts 2 284  $12.32$  Struts 2 285 12.4 Action 287  $12.4.1$  Action 287 12.42 288  $12.4.3$  Action 288  $12.4.4$  Action 289  $12.45$  Action 289  $12.5$  Struts  $2$ 291  $12.5.1$  Struts  $2$ 291  $12.5.2$  Struts 2 291 12.5.3 292 125.4 Action 292 12.5.5 294 12.5.6 294  $126$  Struts  $2$ 295 12.6.1 295 12.62 297

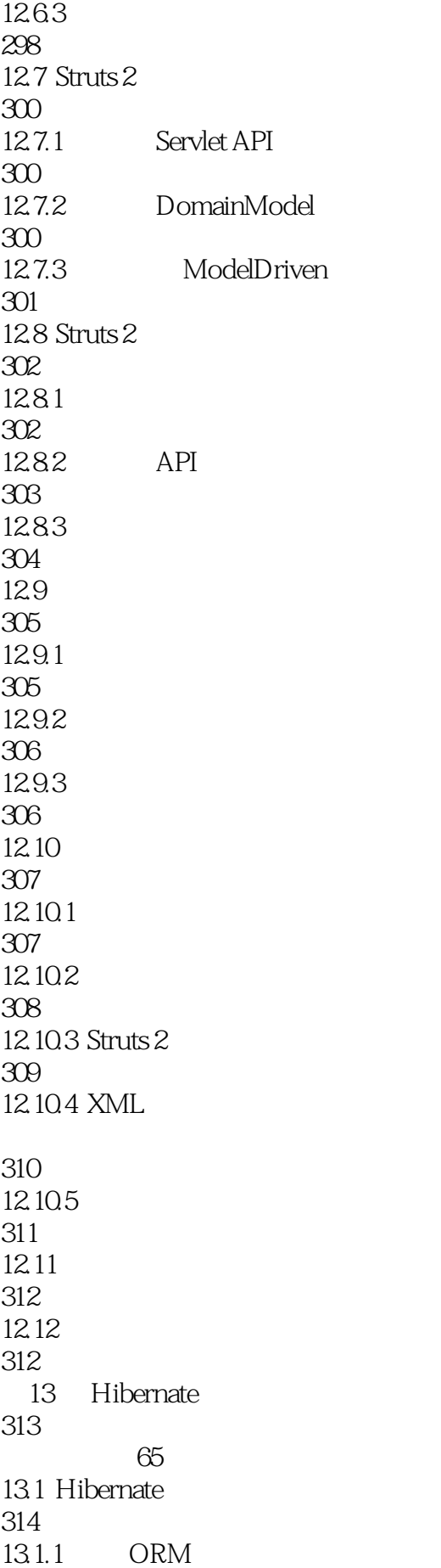

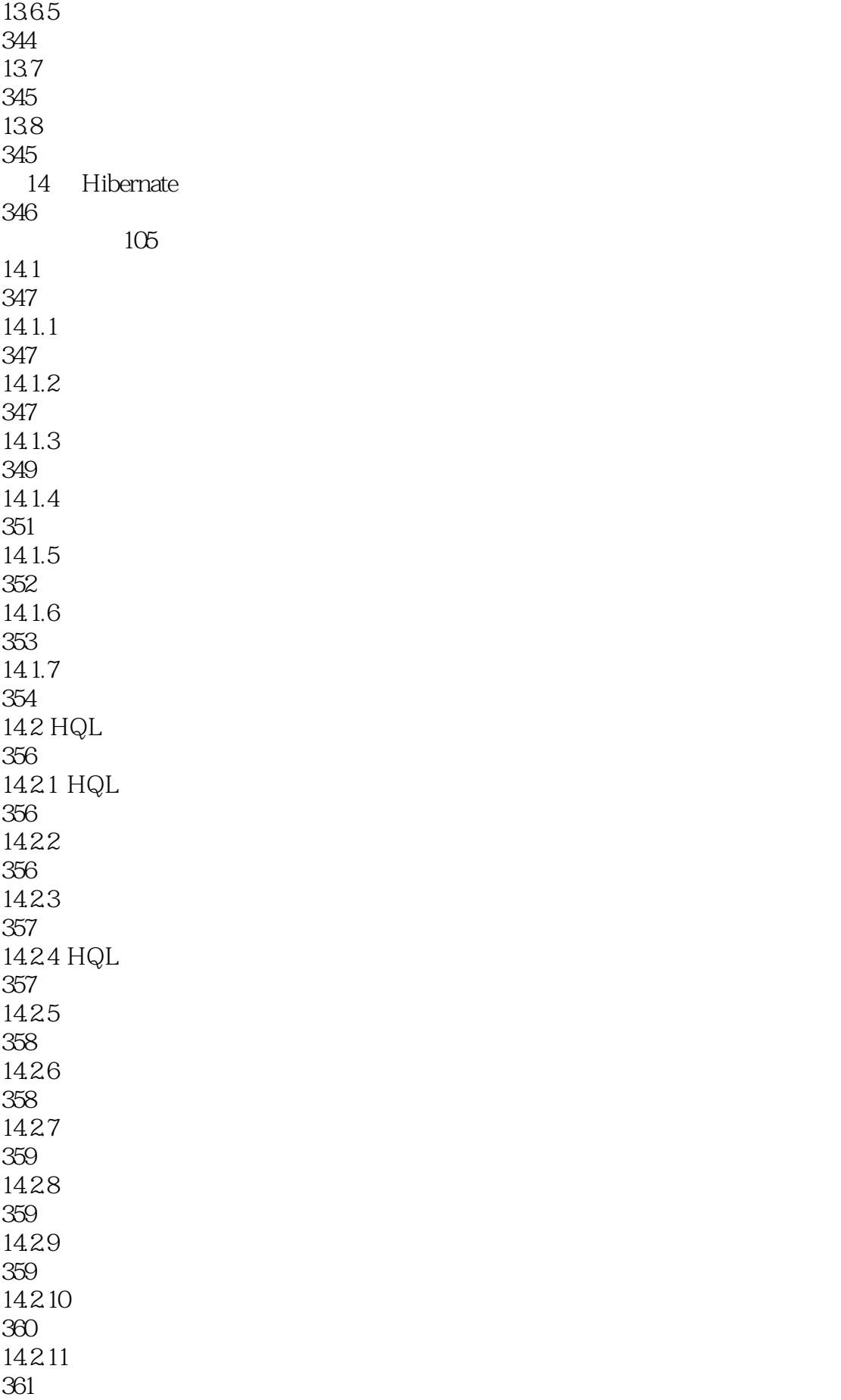

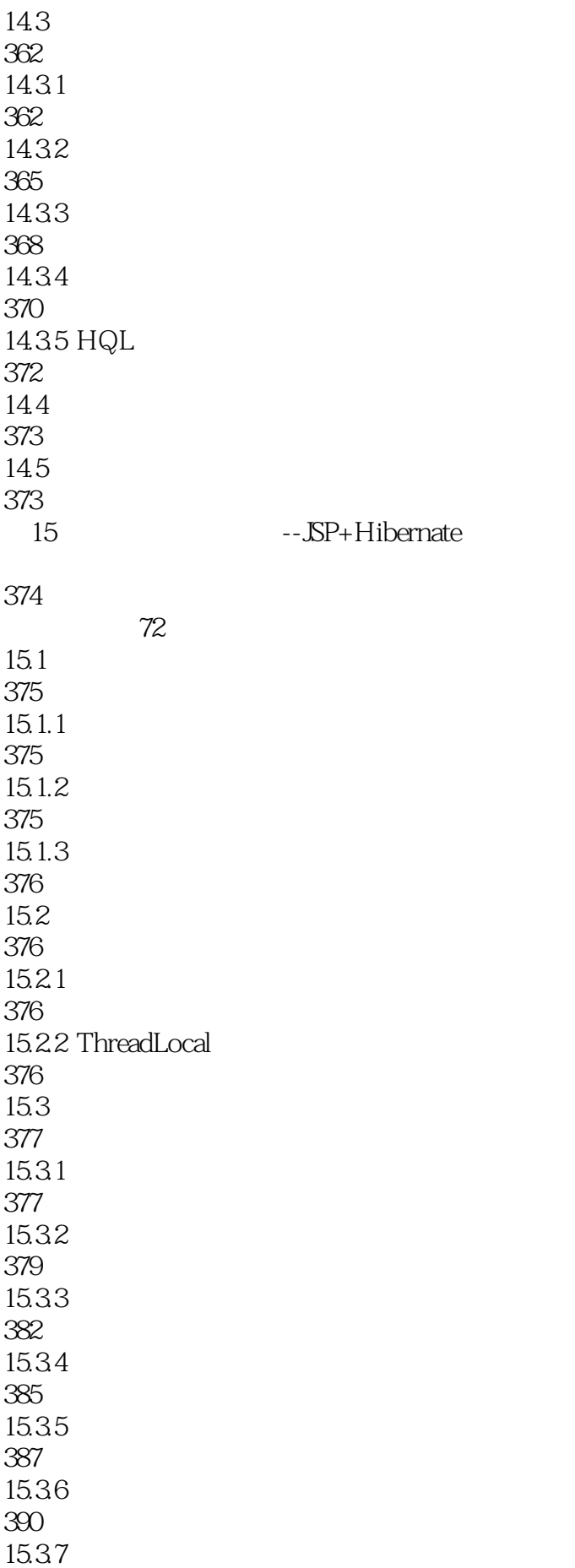

395  $15.4$ 399  $15.5$ 399 16 Spring 400 视频讲解:92分钟 16.1 Spring 401 16.1.1 Spring 401<br>16.1.2 Spring 402 16.1.3 Spring 402 16.1.4 BeanFactory Bean 403 16.1.5 ApllicationContext 403 16.2 Spring IoC 404 16.2.1 404 16.2.2 Bean 405  $16.23$  Setter 406 16.24 406 16.2.5 Bean 408 16.2.6 JavaBean 409 16.3 AOP 409 16.31 AOP 410 16.32 AOP 411 16.4 Spring 412 16.4.1 412 1642 413 1643 413 16.4.4 Spring

414 165 Aspect AOP 414  $16.5.1$  Aspect 414 16.5.2 Spring Aspect 415 16.5.3 DefaultPointcutAdvisor 415 16.5.4 NameMatchMethodPointcutAdvisor 416 16.6 Spring 416 1661 DAO 416 16.6.2 Spring DAO 417 1663 419 16.64 JdbcTemplate 422 16.65 Hibernate 423 16.66 Spring Hibernate tb\_user 424 16.7 425 16.7.1 Spring 425 16.7.2 Spring Hibernate 432 16.7.3 DAO 438 16.7.4 Spring AOP 439 16.7.5 JdbcTemplate 441 16.8 443 16.9 443 17 Spring MVC 444

视频讲解:88分钟 17.1 Spring MVC 445 17.1.1 Spring MVC 445 17.1.2 Spring MVC 445 17.2 Spring MVC 445  $17.21$ 445 17.22 446 17.23 446 17.24 446 17.25 446 17.2.6 Command 446 17.3 Spring MVC 446 17.4 Spring MVC 447 17.4.1 BeanNameUrlHandlerMapping 447 17.4.2 SimpleUrlHandlerMapping 448 17.43 448 17.5 Spring MVC 448  $17.5.1$ 448 17.5.2 450 17.5.3 451  $17.54$ 451 17.5.5 Spring 454 17.5.6 454 17.6 456 17.6.1 456

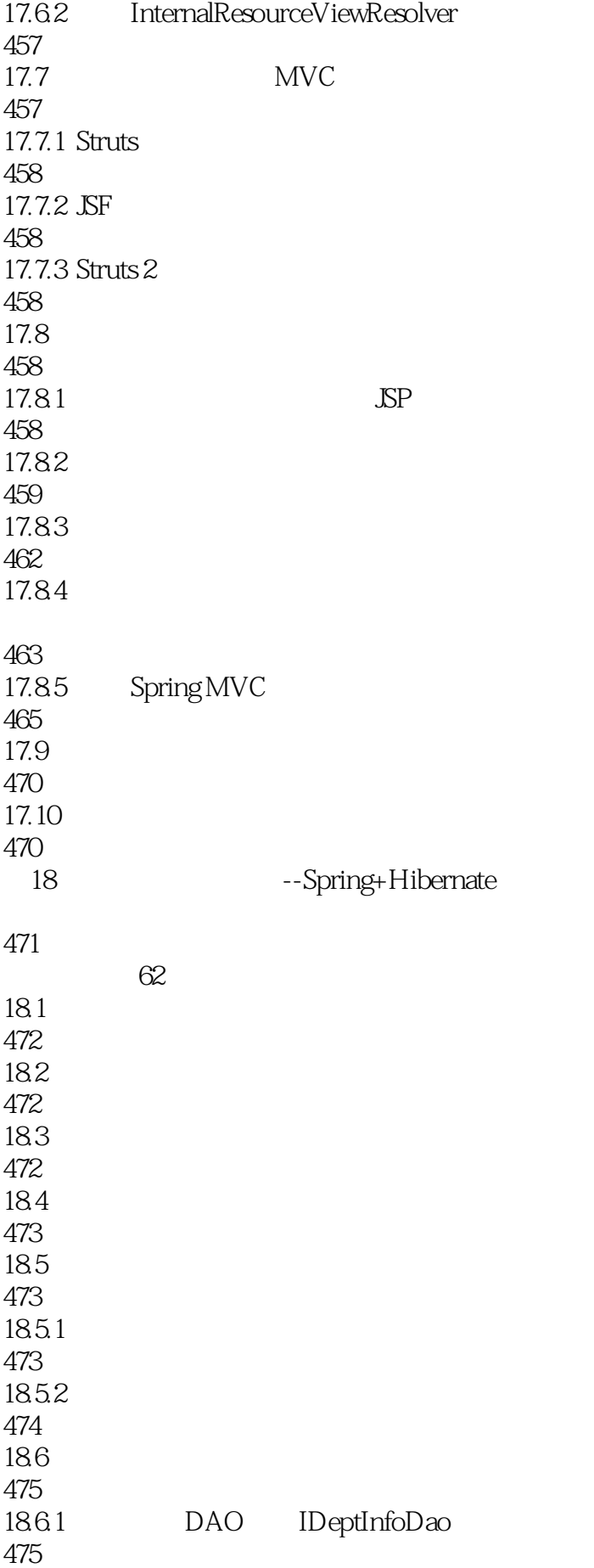

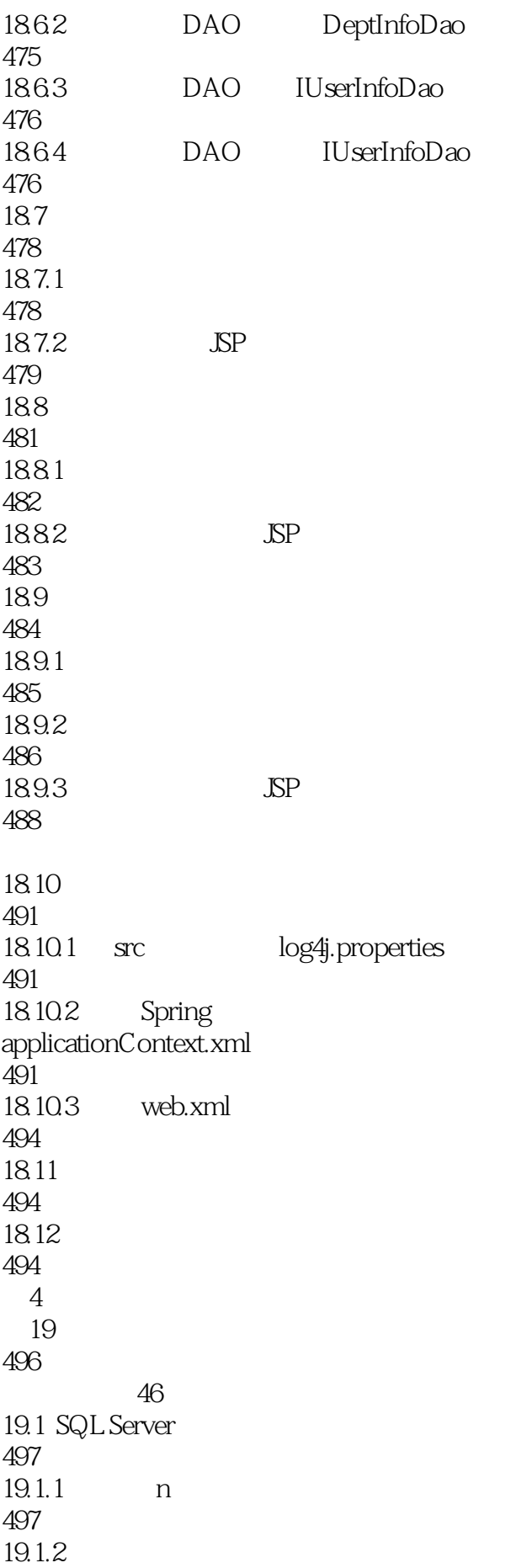

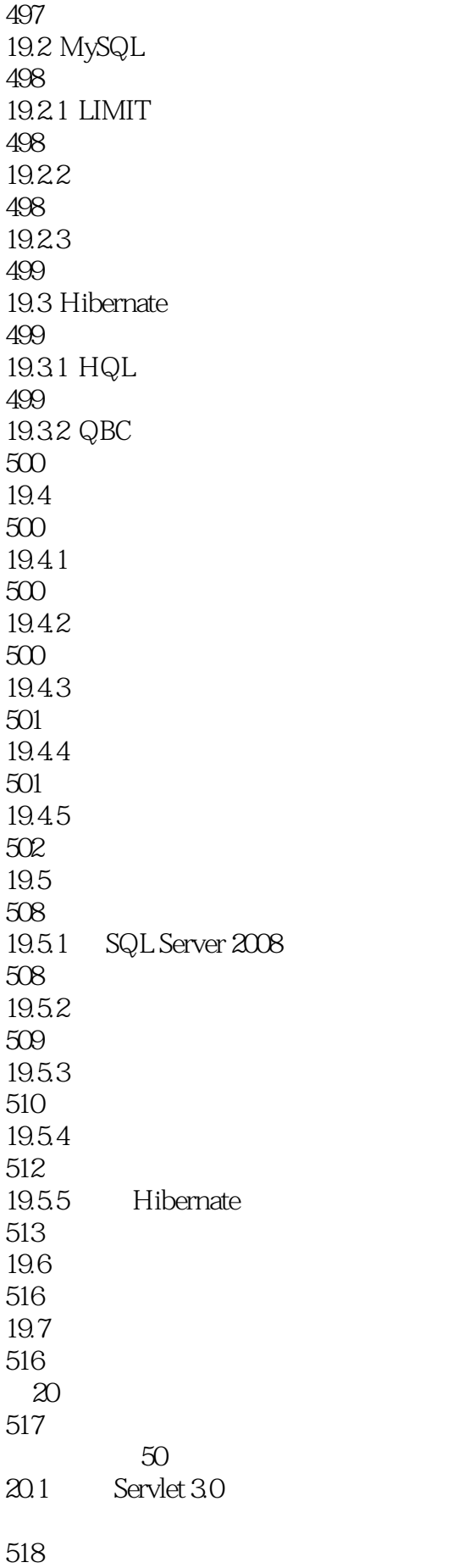

20.2 Commons-FileUpload

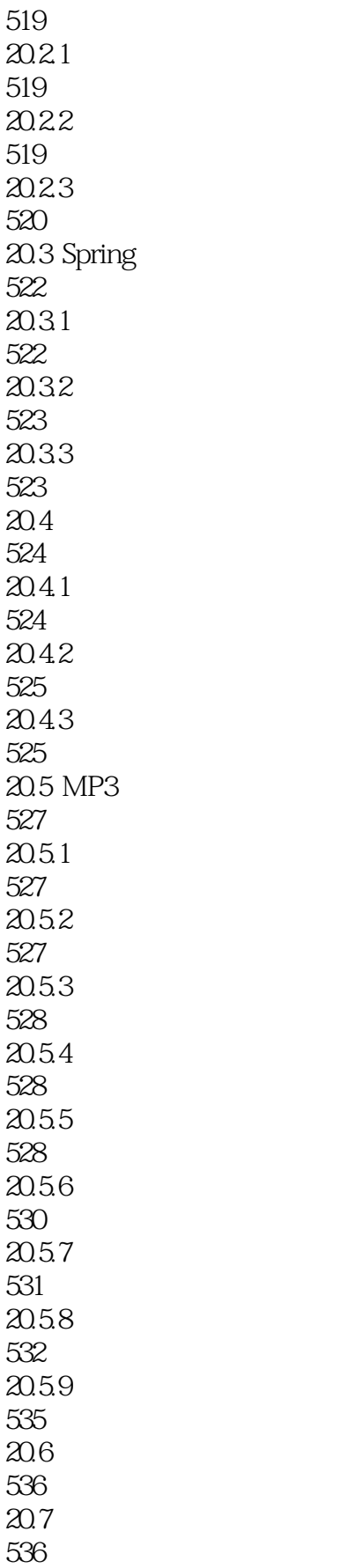

21 PDF Excel 537 视频讲解:64分钟 21.1 PDF 538 21.1.1 PDF 538 21.1.2 PDF 538 21.2 PDF 538  $21.21$  iText 538 21.2.2 iText 538  $21.23$  iText 539 21.3 iText PDF 539 21.3.1 Document 540 21.32 PdfWrite 540 21.33 PDF 540  $21.34$ 541 21.35 541 21.36 542 21.4 PDFBox PDF 543 21.4.1 PDFBox 543 21.42 PDFBox 543 21.43 PDFBox PDF 544  $21.5$  Excel 545  $21.5.1$  Excel 545 21.5.2 POI 545 21.53 POI 545 21.5.4 POI 546

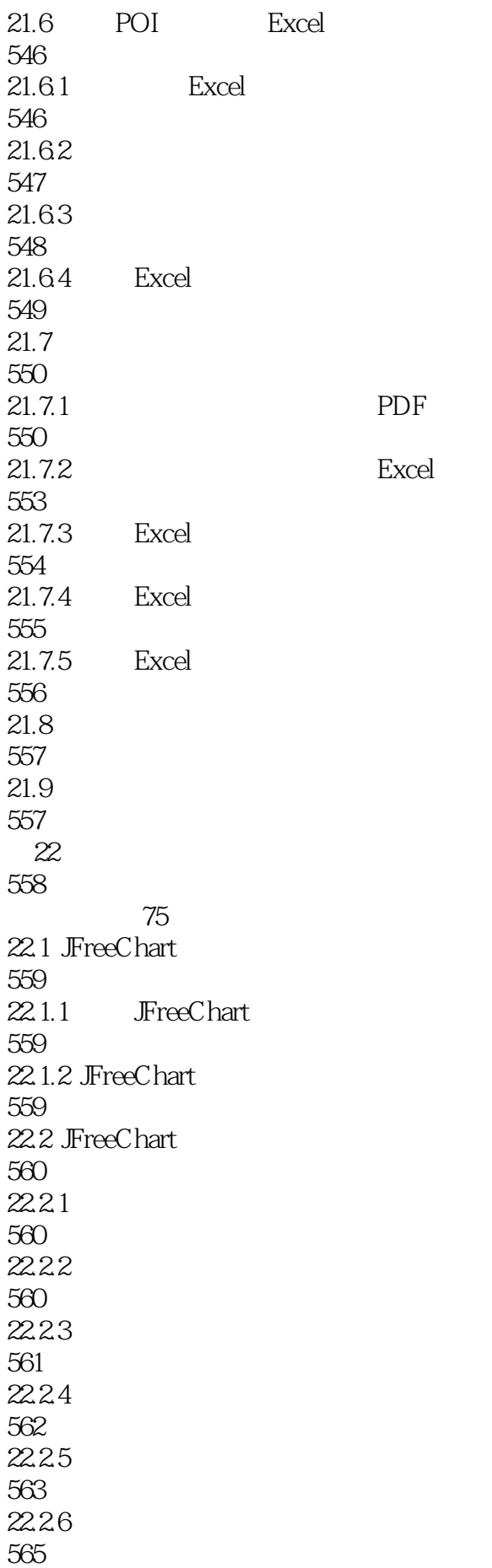

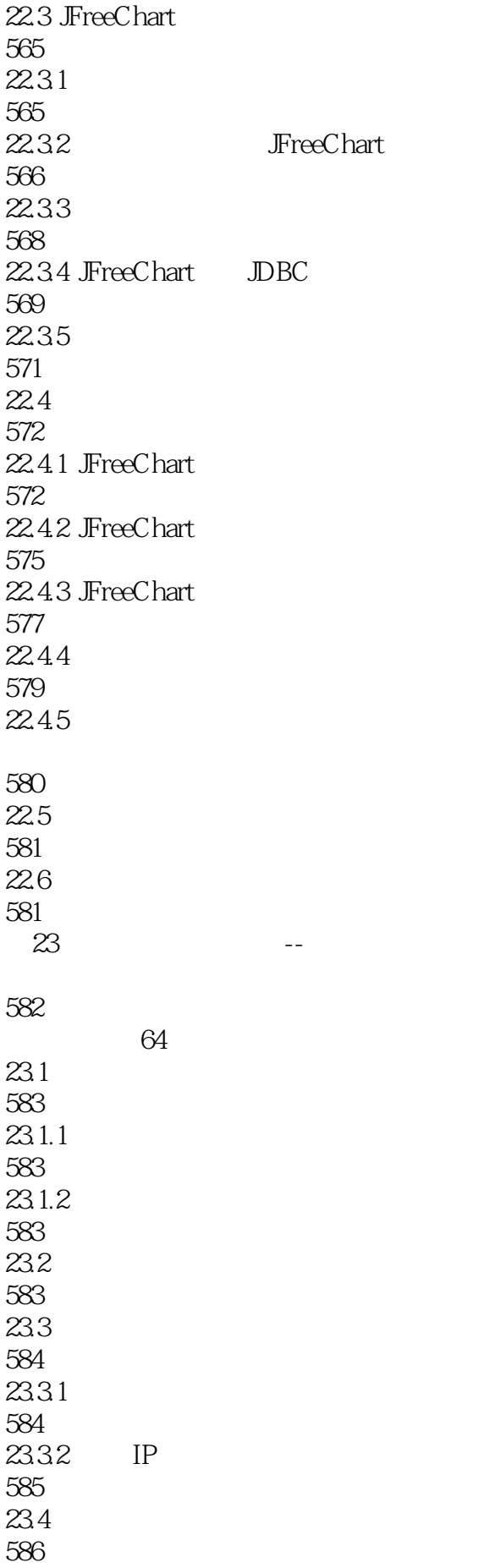

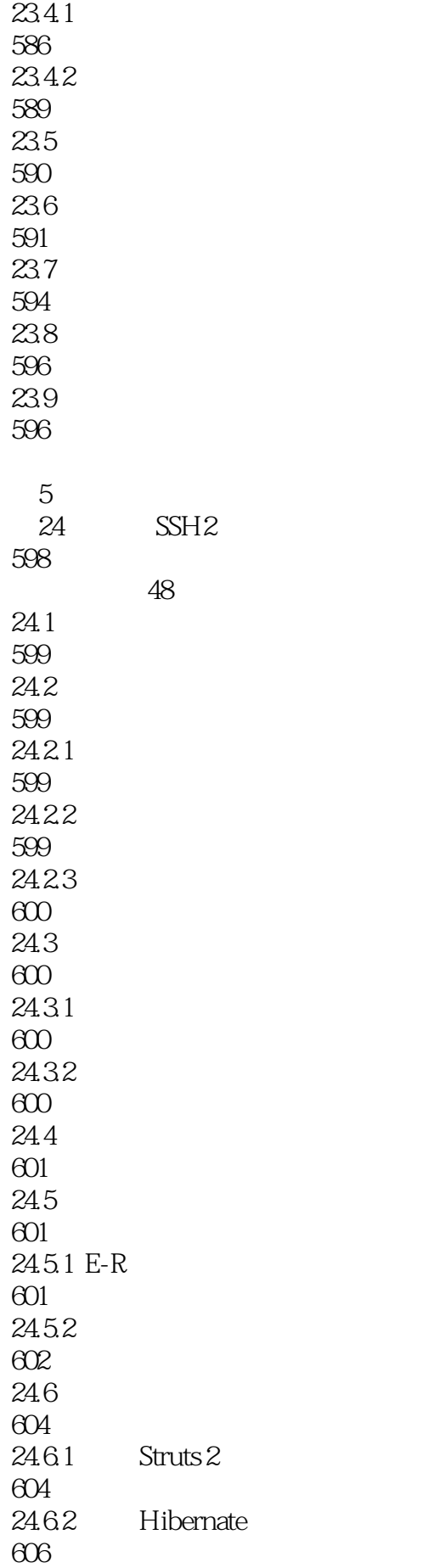

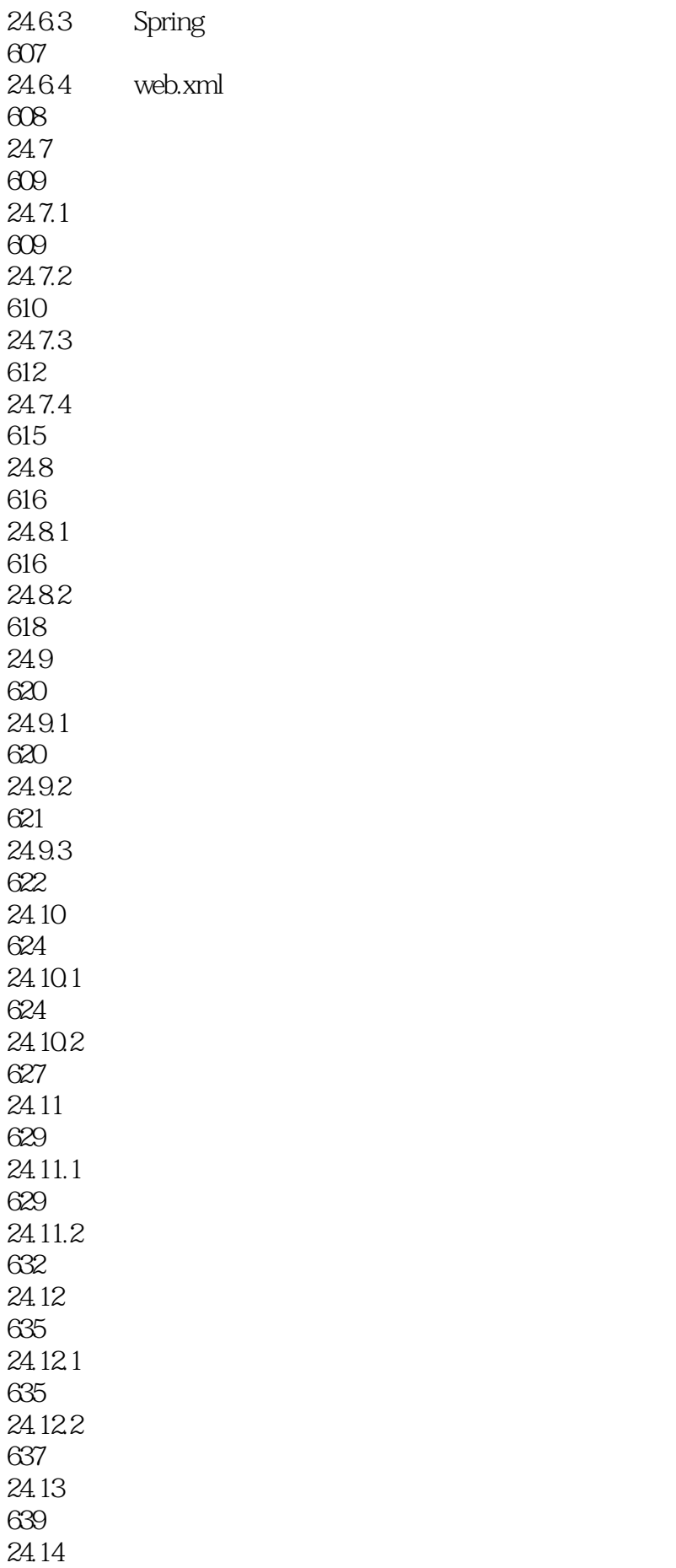

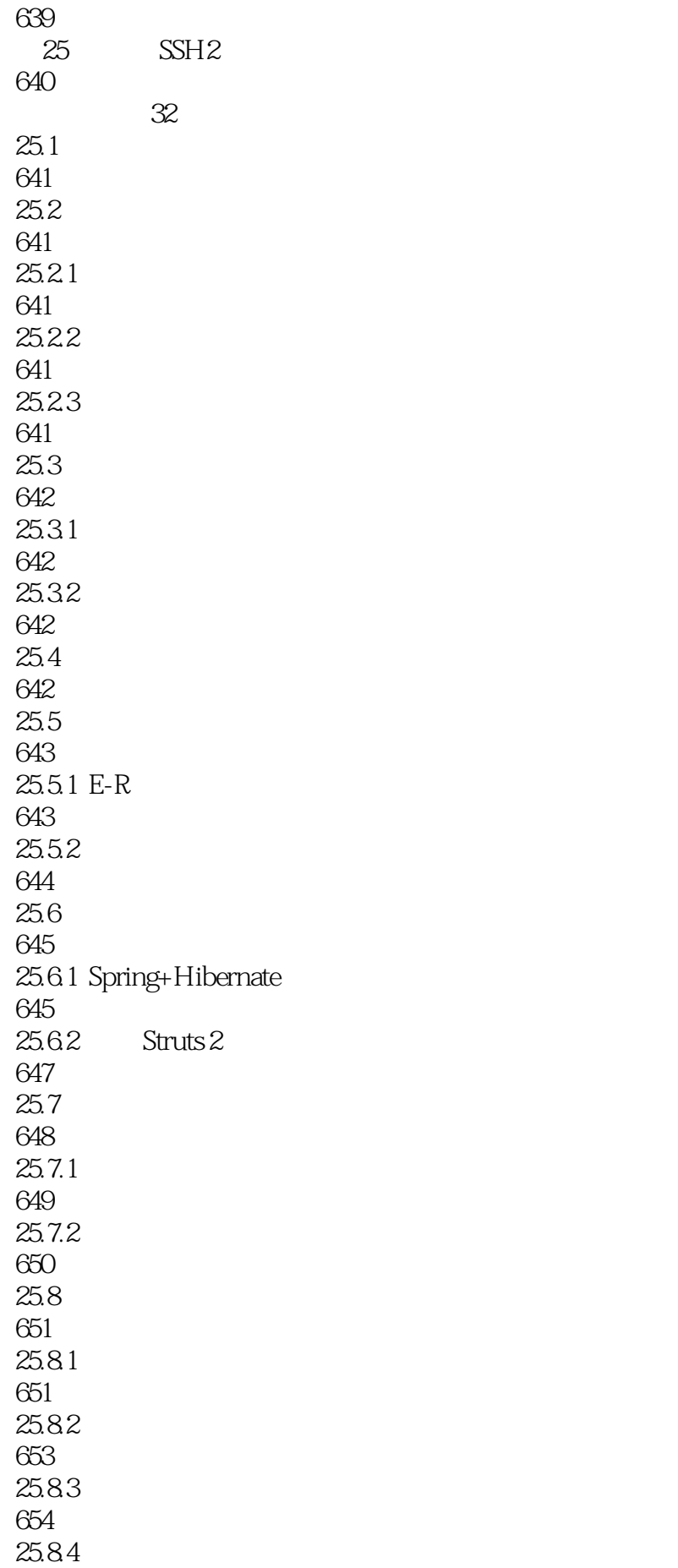

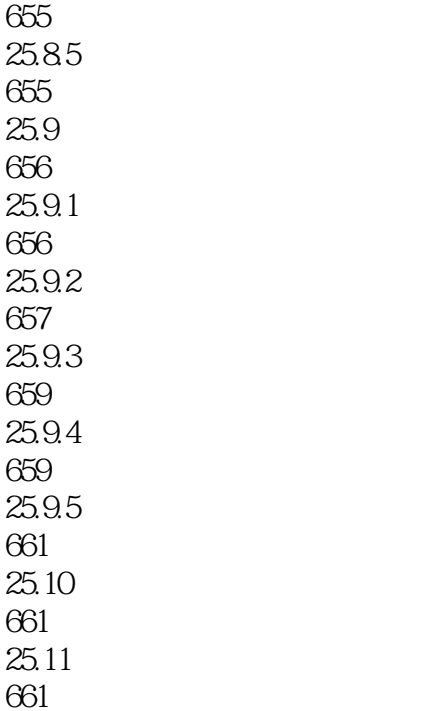

本站所提供下载的PDF图书仅提供预览和简介,请支持正版图书。

:www.tushu111.com